### **Liferay + GlassFish + PostgreSQL: строим OpenSource-кластер порталов**

Евгений Цопа Evgenij.Tsopa@Tune-IT.Ru

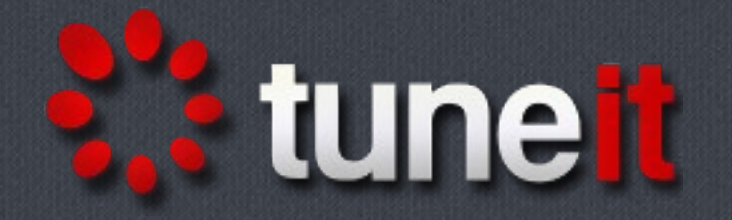

### **Постановка задачи**

•Основные цели и ограничения:

• Повышение масштабируемости и отказоустойчивости портала на базе Liferay

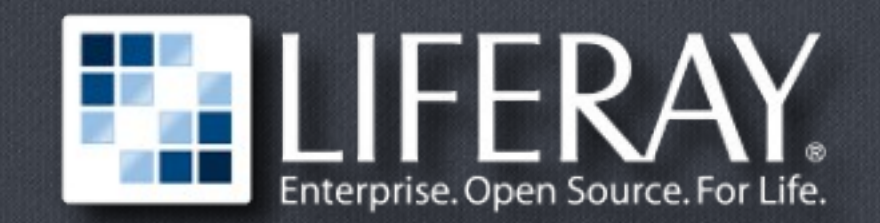

• Используем только OpenSource-решения (т. е., Liferay Cluster не подходит)

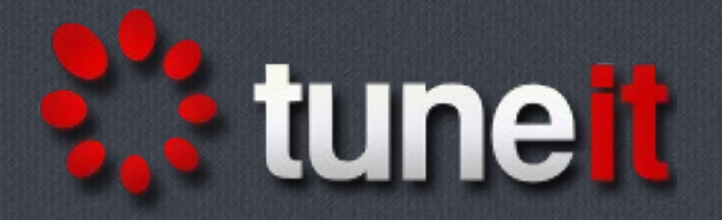

# **Что нужно масштабировать**

• Сервер приложений

• СУБД

• Файловое хранилище

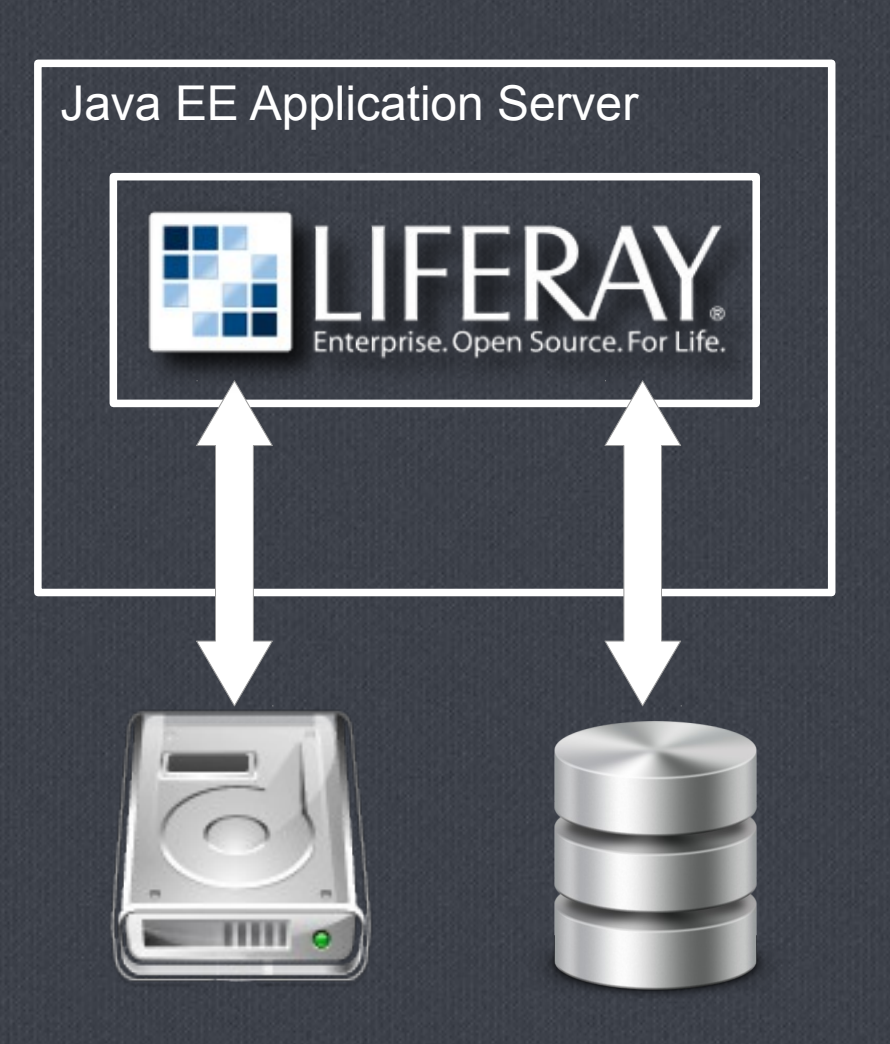

tunelt

## **Подходы к решению задачи**

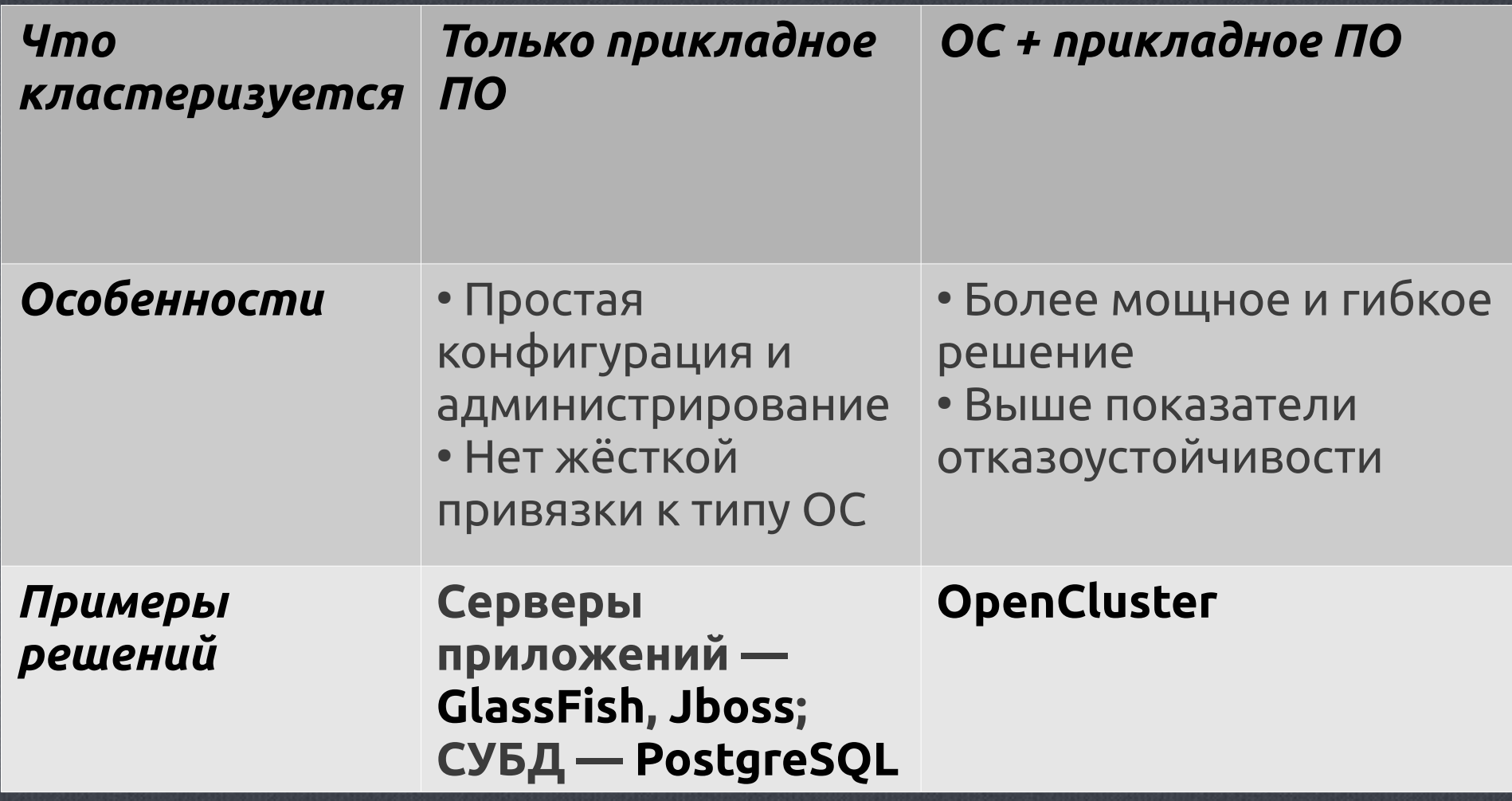

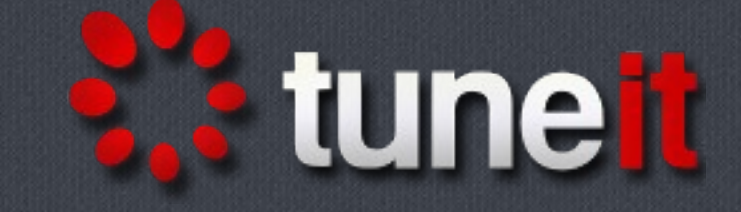

#### **Кластеризация сервера приложений**

GlassFish 3.1 cluster + Apache:

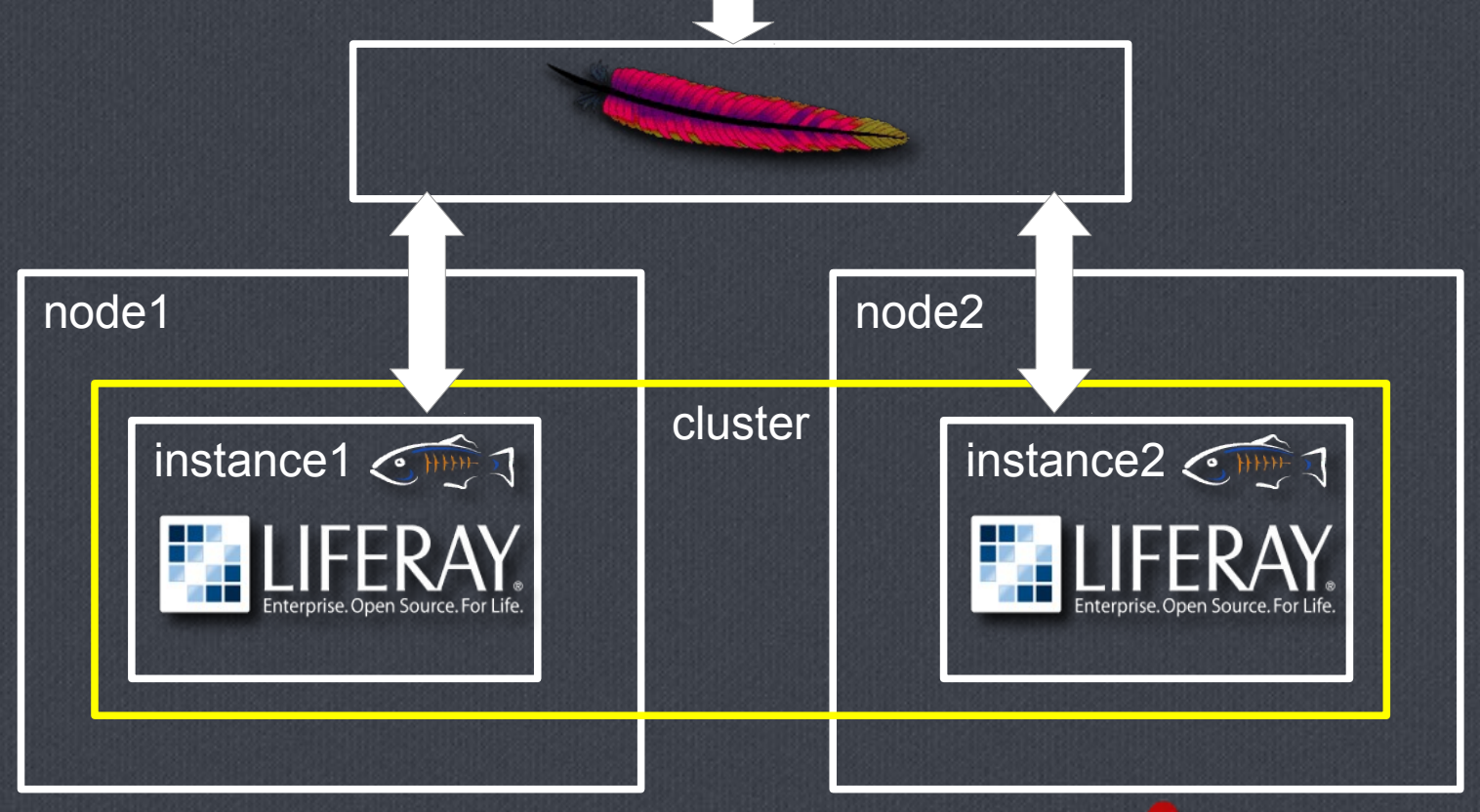

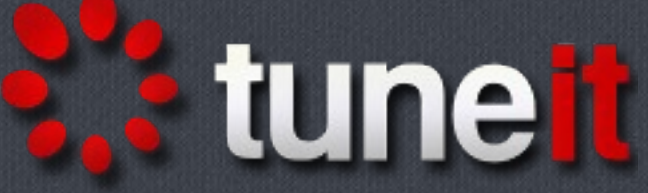

## **Репликация СУБД**

PostgreSQL + Pgpool-II:

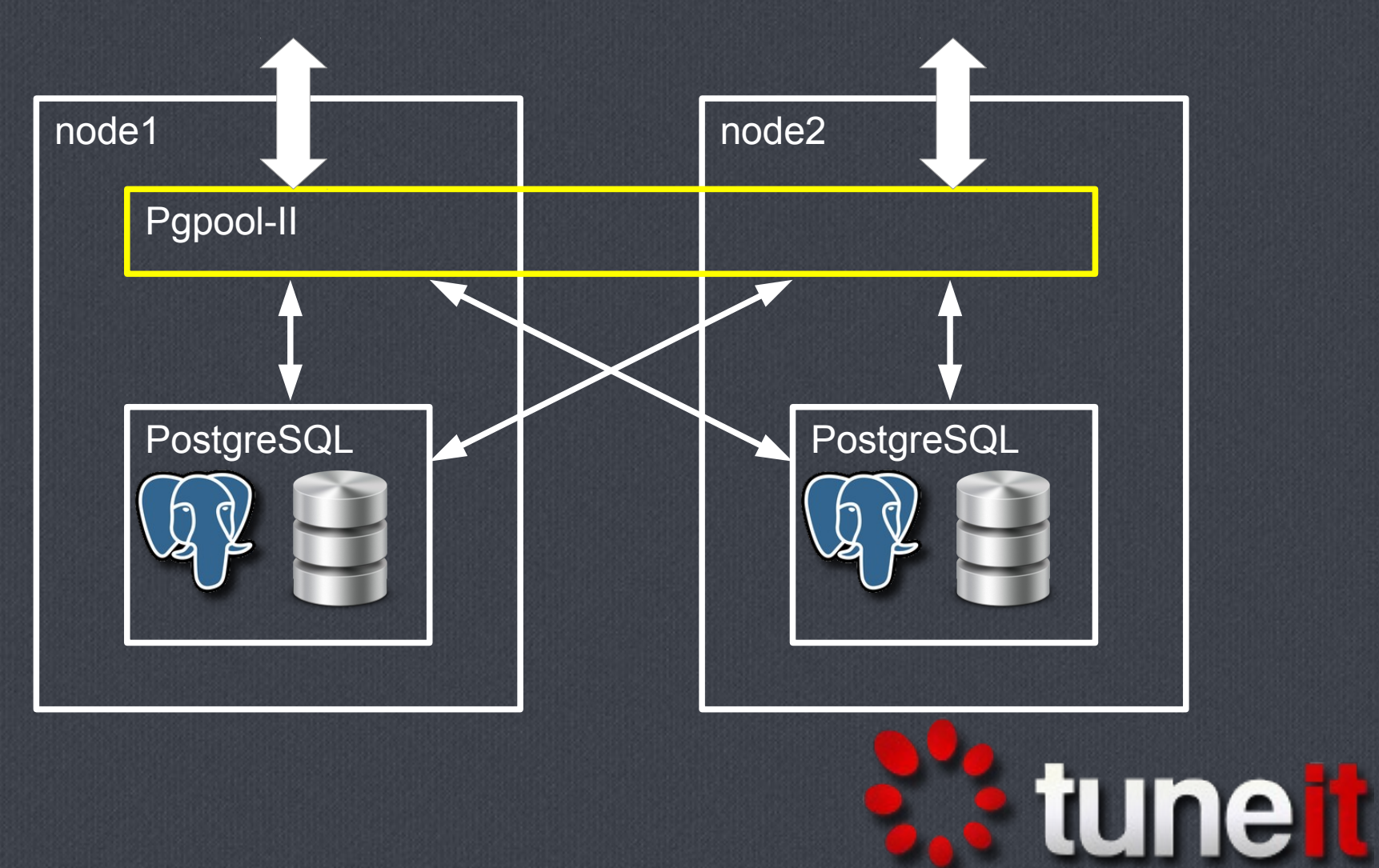

## **Архитектура кластера**

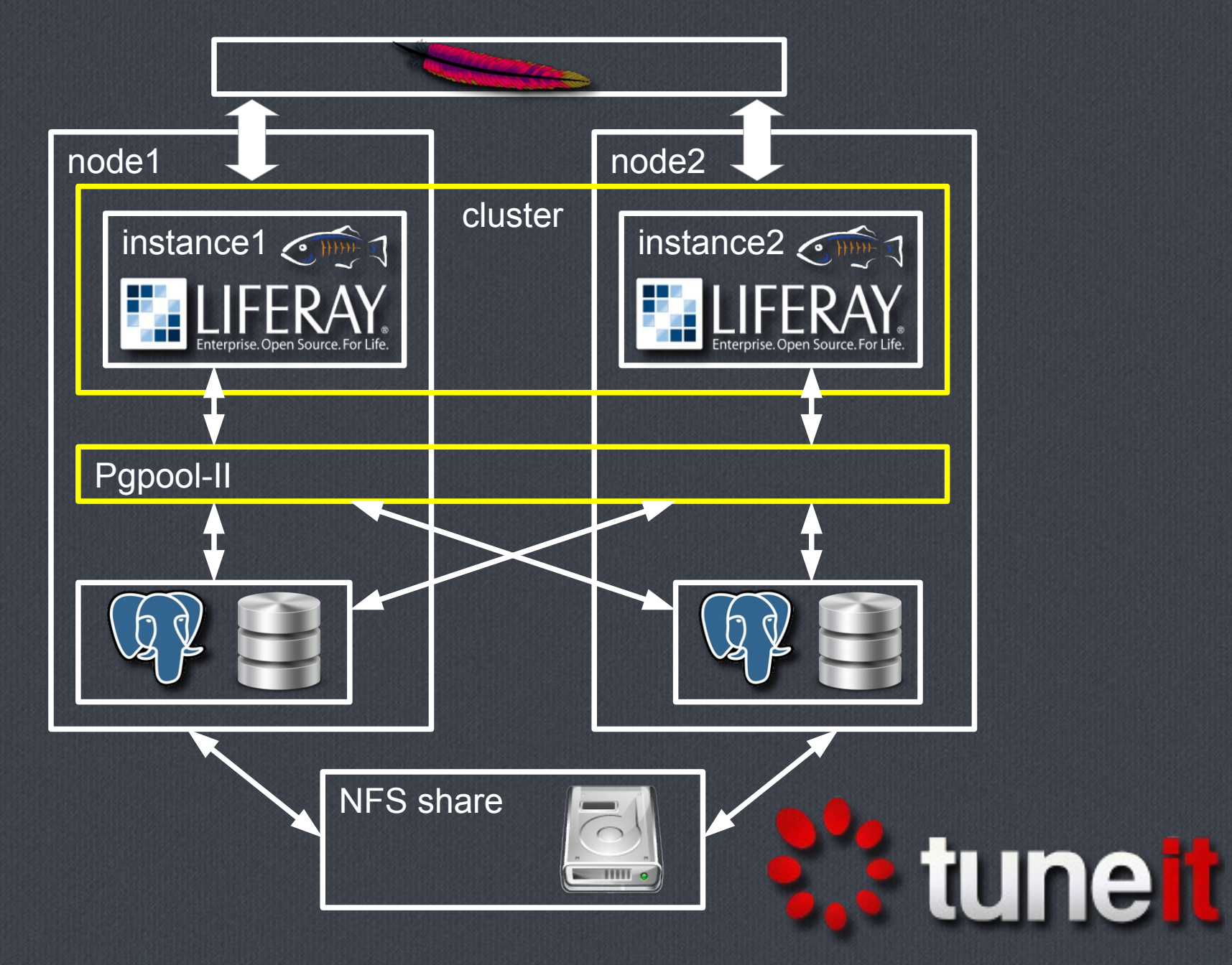

#### **Достоинства и недостатки решения**

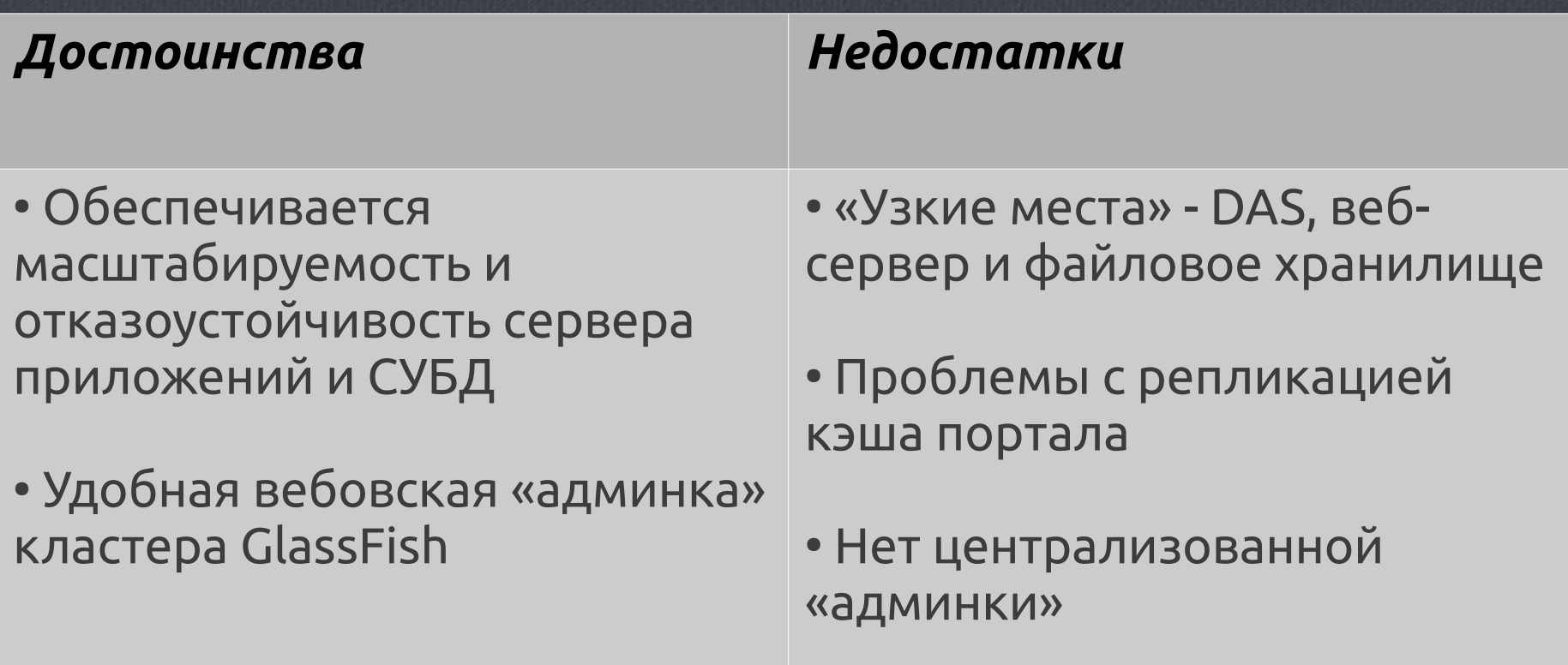

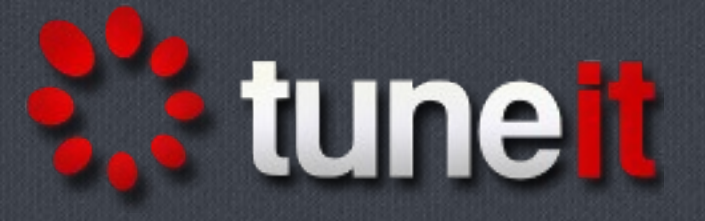

### **Полезные ссылки**

- Liferay Portal [http://www.liferay.com](http://www.liferay.com/)
- GlassFish Server [http://glassfish.java.net](http://glassfish.java.net/)
- GlassFish 3.1 Clustering howto <http://glassfish.java.net/public/clustering31.html>
- PostgreSQL DBMS [http://www.postgresql.org](http://www.postgresql.org/)
- Pgpool-II [http://www.pgpool.net](http://www.pgpool.net/)
- nginx [http://www.nginx.org](http://www.nginx.org/)

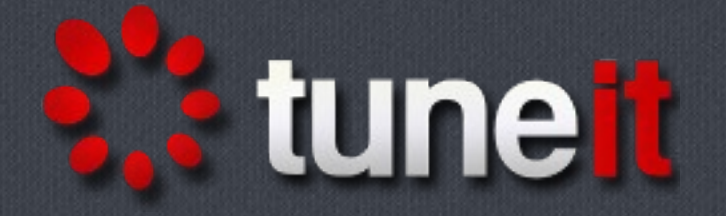